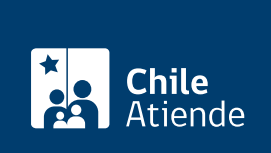

Información proporcionada por Servicio Nacional de Aduanas

# Autorización de pasavante

Última actualización: 12 mayo, 2020

## Descripción

Permite a los residentes de las regiones de Arica y Parinacota, Tarapacá, Aysén, Magallanes y de la provincia de Palena ingresar al resto del país un vehículo de su propiedad internado por zona franca.

El pasavante tiene un número único que permanecerá asociado siempre al vehículo, aunque posteriormente cambie de dueño.

El trámite se puede realizar durante todo el año, en el sitio web (solo para personas naturales) y en las oficinas del Servicio Nacional de Aduanas de Arica, Iquique, Puerto Montt, Coyhaique, Puerto Aysén o Punta Arenas.

## **Detalles**

Importante :

- El traslado de vehículos puede ser por un período de hasta 90 días, continuos o discontinuos, por cada año-calendario (enero a diciembre). Luego de ese plazo, se podrá extender por otros 90 días, sólo en casos calificados.
- Fuera de la zona franca de extensión, el dueño del vehículo está obligado a exhibir el pasavante a Carabineros de Chile o al personal de Servicio Nacional de Aduanas debidamente facultado, cuando se le exija este documento.

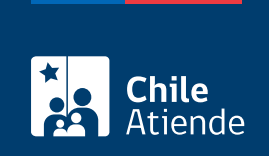

## ¿A quién está dirigido?

Residentes de las regiones de Arica y Parinacota, Tarapacá, Aysén, Magallanes y la provincia de Palena.

Importante :

- El pasavante es personal e intransferible y solo habilita al propietario para conducir el vehículo fuera de la zona franca.
- También podrá conducirlo el cónyuge o conviviente civil, en caso de haber pactado sociedad conyugal o comunidad de bienes.
- En casos excepcionales y debidamente calificados podrá autorizarse por resolución a que lo conduzca una persona distinta.

#### ¿Qué necesito para hacer el trámite?

- Formulario de solicitud de pasavante (solo para trámite en oficina).
- Comprobante de domicilio (revise los requisitos específicos en el [Manual de Tráfico Terrestre,](https://www.aduana.cl/aduana/site/docs/20200103/20200103160956/resol__exenta_60_2020.pdf) [resolución 60/2020, números 2.1.3 y 2.1.4\).](https://www.aduana.cl/aduana/site/docs/20200103/20200103160956/resol__exenta_60_2020.pdf)
- Padrón o certificado de anotaciones vigentes del vehículo.

Importante : el trámite en línea está disponible solo para personas naturales que cuenten con [ClaveÚnica.](fichas/11331-clave-unica)

## ¿Cuál es el costo del trámite?

No tiene costo.

## ¿Qué vigencia tiene?

Un año, a partir de la fecha de emisión del pasavante.

¿Cómo y dónde hago el trámite?

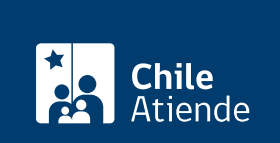

#### Solo para personas naturales:

- 1. Reúna los antecedentes requeridos.
- 2. Haga clic en "obtener autorización".
- 3. Una vez en el sitio web de la institución, escriba su RUN y ClaveÚnica y haga clic en "autenticar".
- 4. Complete los datos requeridos, y adjunte los documentos.
- 5. Como resultado del trámite, habrá solicitado la autorización. El Servicio Nacional de Aduanas revisará la solicitud y enviará una respuesta vía correo electrónico.

#### En oficina:

- 1. Reúna los antecedentes requeridos.
- 2. Diríjase a la [oficina del Servicio Nacional de Aduanas,](http://www.aduana.cl/aduana/site/edic/base/port/inicio.html) ubicada en Arica, Iquique, Puerto Montt, Coyhaique, Puerto Aysén o Punta Arenas. También puede acudir a un punto de control habilitado.
- 3. Explique el motivo de su visita: solicitar la autorización de pasavante.
- 4. Entregue los antecedentes requeridos.
- 5. Como resultado del trámite, habrá solicitado la autorización. El Servicio Nacional de Aduanas enviará la respuesta por carta certificada en un plazo de un día hábil.

#### Link de trámite en línea:

<https://test.chileatiende.cl/fichas/4438-autorizacion-de-pasavante>